# **ESSE3 - Release Notes 16.09.01.00**

# **Sommario**

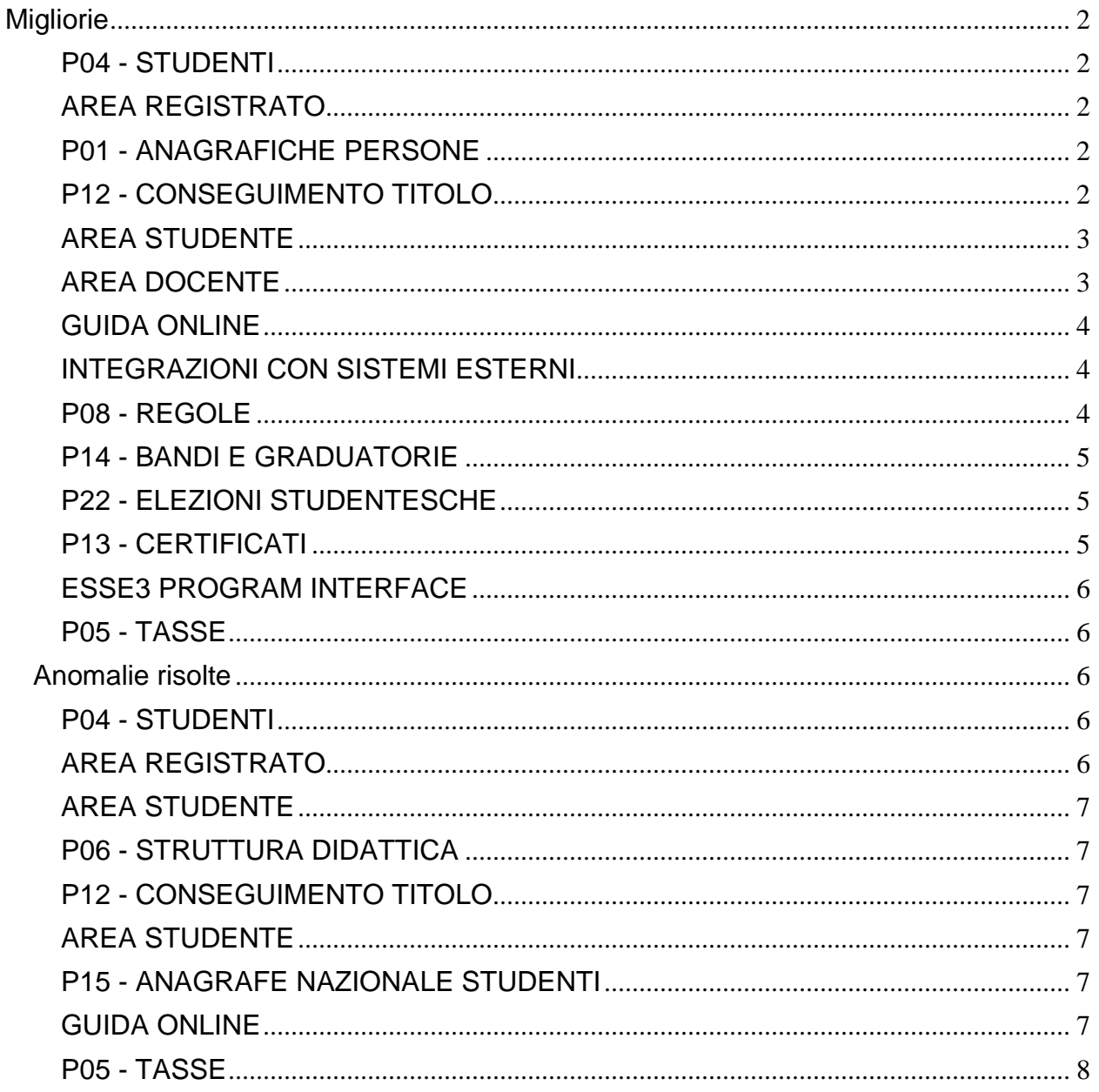

# <span id="page-1-0"></span>**Migliorie**

# <span id="page-1-1"></span>**P04 - STUDENTI**

### **STAMPA DOMANDA DI IMMATRICOLAZIONE (LAYOUT)**

**Università degli Studi di CAMERINO**

[S3AM-6590] - Con la presente versione è stato rilasciato il foglio di stile ImmatDomanda.xsl modificato dall'Ateneo.

# <span id="page-1-2"></span>**AREA REGISTRATO**

#### **VERIFICA TITOLI DI ACCESSO**

 [S3AM-6581] - Creata nuova tipologia di titolo universitario per la gestione delle Altre attività certificate.

# <span id="page-1-3"></span>**P01 - ANAGRAFICHE PERSONE**

### **DOMANDA DI STAGE E PROGETTI FORMATIVI**

- [S3APL-7025] Nella funzione "Tipologie di richieste tirocinio" sono state aggiunte due voci:
	- la data deve essere anteriore alla data di inizio stage
	- la data deve essere posteriore alla data di inizio stage

Entrambe le voci sono utilizzabili sia nella "Validazione data inizio richiesta" che nella "validazione data fine richiesta".

E' possibile consultare la documentazione accedendo al portale Kiondocs, previa autenticazione utente, al seguente indirizzo [https://docs.kion.it/bin/view/Main/.](https://docs.kion.it/bin/view/Main/) Per maggiori dettagli sulla funzionalità in oggetto la documentazione è pubblicata al seguente link: <https://docs.kion.it/bin/view/KionDocs/GuidaTSP>

# <span id="page-1-4"></span>**P12 - CONSEGUIMENTO TITOLO**

#### **STAMPA PERGAMENA DI LAUREA**

**Istituto Universitario Orientale di NAPOLI**

[S3APL-7847] - Gestita in fase di stampa della pergamena la "data alternativa di rilascio", attributo già presente nella maschera "domanda conseguimento titolo", tab "pergamena". Qualora sia valorizzata la "data alternativa di rilascio" sarà stampata quella data, al posto della data di conseguimento del titolo.

### **COMUNICAZIONI CONSEGUIMENTO TITOLO**

- [S3APL-7839] Gestita nella comunicazione "LAU\_APP\_TESI" (Approvazione tesi) il parametro di configurazione LAU\_APP\_TESI\_TIPOREL tramite il quale è possibile gestire l'invio della comunicazione ai docenti primi relatori e ai correlatori o solo ai docenti primi relatori Valori possibili:
	- 0: la email viene inviata allo studente, agli R1 e ai C1.
	- 1: la mail viene inviata allo studente e solo agli R1.

E' possibile consultare la documentazione accedendo al portale Kiondocs, previa autenticazione utente, al seguente indirizzo [https://docs.kion.it/bin/view/Main/.](https://docs.kion.it/bin/view/Main/) Per maggiori dettagli sulla funzionalità in oggetto la documentazione è pubblicata al seguente link:

<https://docs.kion.it/bin/view/KionDocs/Comunicazioniareaconseguimentotitolo>

# <span id="page-2-0"></span>**AREA STUDENTE**

#### **DOMANDA DI TIROCINIO**

 [S3APL-5232] - Aggiunta, tramite la configurazione delle "tipologie di richieste tirocinio", la possibilità di indicare che una particolare tipologia di richiesta sia "bloccata dopo la data di fine stage".

Via web non è quindi possibile, per il richiedente, procedere con una richiesta di quel tipo dal giorno successivo rispetto alla massima data di fine stage definito sui periodi di stage.

E' possibile consultare la documentazione accedendo al portale Kiondocs, previa autenticazione utente, al seguente indirizzo [https://docs.kion.it/bin/view/Main/.](https://docs.kion.it/bin/view/Main/) Per maggiori dettagli sulla funzionalità in oggetto la documentazione è pubblicata al seguente link:

<https://docs.kion.it/bin/view/KionDocs/GuidaTSP>

# <span id="page-2-1"></span>**AREA DOCENTE**

#### **REGISTRO DOCENTE**

#### **Università degli Studi di PADOVA**

[S3CS-5536] - Nella funzione web riservata ai docenti per la compilazione del registro delle lezioni, è stata attivata la possibilità di specificare ii numero di studenti presenti alla prima ed alla quarta lezione.

### **DIARIO DOCENTE**

#### **Università degli Studi di UDINE**

[S3CS-5627] - E' stata modificata la stampa ufficiale del Registro degli impegni in modo da sostituire, nell'intestazione della tabella delle ore rendicontate, la descrizione delle attività previste con i relativi codici.

E' stata inoltre aggiunta una legenda con i riferimenti codice-descrizione delle attività di rendicontazione disponibili.

### **APPROVAZIONE REGISTRO LEZIONI**

#### **Università degli Studi di PADOVA**

[S3CS-5087] - Nella funzione web per l'approvazione dei registri delle lezioni è stata aggiunta, per i registri in stato "Stampato", la visualizzazione della data in cui è stata generata la stampa ufficiale.

[S3CS-5095] - E' stata modificata la funzione per l'approvazione del registro delle lezioni disponibile nell'applicazione web riservata ai docenti, in particolare è stato esteso l'accesso a tale funzione anche ai docenti associati alla nuova carica di sistema "Delegato per l'approvazione del registro lezioni".

Tali utenti, quando definiti, avranno accesso alla funzione esattamente come il Direttore di Dipartimento, indipendentemente dalla configurazione del sistema, e potranno approvare i registri di loro competenza con le modalità operative previste.

#### **IMP-EXP LISTA ISCRITTI APPELLO**

#### **Università degli Studi di CAGLIARI**

[S3CS-5362] - Nella funzione web per l'approvazione dei registri delle lezioni è stata aggiunta la visualizzazione dell'indirizzo email dei docenti proprietari dei registri da approvare.

## <span id="page-3-0"></span>**GUIDA ONLINE**

#### **INTERVENTO/BONIFICA SU PIU' FUNZIONI**

[S3DI-6291] - Abilitata nell'area pubblica la "Stampa Regolamento Didattico del Corso di studio".

### **PAGINE DI VISUALIZZAZIONE DELLE AD/INSEGNAMENTI**

 [S3DI-6278] - Visualizzato il campo Lingua della didattica, inserito nel tab 'Assegna partizione' di Informazioni logistiche, nella pagina della AD erogata.

# <span id="page-3-1"></span>**INTEGRAZIONI CON SISTEMI ESTERNI**

#### **INTEGRAZIONE CON UP**

 [S3DI-6599] - Modificato parametro p\_CurrentResource=PE nella chiamata ad UP da aerea docente (funzione agenda).

## <span id="page-3-2"></span>**P08 - REGOLE**

### **ORGANIZZAZIONE DELLA MOBILITA' INTERNAZIONALE**

<span id="page-3-3"></span> [S3NA-2434] - Aggiornamento codici ISCED per l'import dei dati nella piattaforma europea Mobility Tool.

# **P14 - BANDI E GRADUATORIE**

### **GESTIONE BANDI**

**Libera Univ. Inter.le Studi Sociali "Guido Carli" LUISS-ROMA**

[S3NA-2409] - Mobilità Outgoing ERASMUS: funzione per il conteggio dei crediti conseguiti, verbalizzati e registrati in carriera di ciascuno studente che presenterà per il programma di mobilità escludendo quelli derivanti da alcune AD, ossia nello specifico quelle corrispondenti ai codici:

SJ1 **SFN** 786 M172 M<sub>129</sub>

#### **150 - STAMPA RICEVUTA ISCRIZIONE**

### **Università degli Studi di BRESCIA**

[S3NA-2301] - Personalizzazione ricevute di iscrizione Albo e Bando Coll. Stud.

# <span id="page-4-0"></span>**P22 - ELEZIONI STUDENTESCHE**

#### **ELE.STUD. - GESTIONE LISTE**

#### **Università degli Studi di PARMA**

[S3NA-2399] - E' stata modificata a logica che gestisce le pagine di "Gestione Liste" --> "Presentazione di una Nuova Lista", per far in modo che, innanzitutto il Presentatore di lista NON debba necessariamente far parte dell'elettorato attivo per l'organo per cui sta presentando la lista, ma solo dell'elettorato attivo di Ateneo.

Di conseguenza vedrà nella selezione dei collegi disponibili non solo quelli in cui risulta parte di tale elettorato, ma tutti quelli della elezione in cui potrà presentare la nuova lista. Si è inoltre gestita la necessità che il Presentatore di una determinata lista debba essere la stessa persona per ogni organo, facendo in modo che sempre nella finestra di "Presentazione Lista", se si decide di selezionarne una già esistente dalla apposita tendina di selezione, quest'ultima visualizzi solo quelle già presentate dallo stesso studente in altri collegi. Quindi non saranno disponibili liste eventualmente già presentate da altri per la stessa elezione.

## <span id="page-4-1"></span>**P13 - CERTIFICATI**

### **STAMPA GENERICA (CERTIFICATI STUDENTE E PERSONA)**

#### **Università degli Studi di SIENA**

<span id="page-4-2"></span>[S3SG-8266] - Aggiunti tag multilingua per l'intestazioni della tabella delle tasse per il modello M697 NON PER DOTTORATI.

# **ESSE3 PROGRAM INTERFACE**

### **REPLICHE SU LDAP**

**Università degli Studi del PIEMONTE ORIENTALE "Amedeo Avogadro"-Vercelli**

[S3SG-8289] - adeguato il processo di provisioning utenti su AD per quel che riguarda la valorizzazione dell'attributo otherMailbox, in maniera tale da includere tutti i possibili alias di mail: - <MatricolaNuova>@studenti.unipmn.it

- 
- <MatricolaVeccchia>@studenti.unipmn.it - <MatricolaVeccchia>@studenti.uniupo.it.
- 

# <span id="page-5-0"></span>**P05 - TASSE**

### **AUTOCERTIFICAZIONI**

Università degli Studi de L'AQUILA

[S3TD-4620] - apportate modifiche alla stampa dell'autocertificazione per adeguarla alla configurazione 2016.

# <span id="page-5-1"></span>**Anomalie risolte**

# <span id="page-5-2"></span>**P04 - STUDENTI**

### **TRASFERIMENTI IN INGRESSO**

 [S3AM-6598] - Risolta anomalia che, nei trasferimenti in ingresso, non consentiva di riattivare la carriera di uno studente sospeso per trasferimento in uscita.

### **RIATTIVA CARRIERA**

 [S3AM-6487] - Con la corrente versione è stata corretto l'errore di riattivazione badge riscontrato in fase di riattivazione di una carriera nata da preimmatricolazione non perfezionata e chiusa dalla funzione "Archiviazione dati pre-immatricolazione" utilizzando l'opzione "Chiudi Carriere con pagamenti caricati o fatture notificate".

# <span id="page-5-3"></span>**AREA REGISTRATO**

### **IMMATRICOLAZIONE**

**Università degli Studi di CATANZARO**

<span id="page-5-4"></span>[S3AM-6340] - Corretta anomalia la quale non consentiva la sovrascrittura per più di una volta della domanda di immatricolazione.

# **AREA STUDENTE**

### **RINNOVO ISCRZIONE**

 [S3AM-6555] - Con la corrente versione è stata corretta la visualizzazione dell'iscrizione annuale soggetta a rinnovo iscrizione on-line nel caso in cui il parametro di configurazione ISCR\_VIEW\_SXH\_WEB sia impostato a 1 o 2.

# <span id="page-6-0"></span>**P06 - STRUTTURA DIDATTICA**

### **AZIENDE ED ENTI ESTERNI**

 [S3APL-6835] – Sul client nella maschera Aziende e enti esterni, per i campi: settori ateco e categorie ateco sono stati rimossi i vincoli, per cui i due campi possono essere valorizzati in modo indipendente.

### **SCUOLE DI SPECIALIZZAZIONE**

 [S3APL-6102] - Libretto specializzandi: è stata effettuata la modifica che ha consentito di attivare il flag AUTOVALIDAZIONE anche se non è alzato il flag SUPERVISORE nella maschera di gestione delle azioni.

# <span id="page-6-1"></span>**P12 - CONSEGUIMENTO TITOLO**

### **DOMANDA CONSEGUIMENTO TITOLO**

 [S3APL-5438] - Ora, in fase di conferma della domanda di conseguimento titolo, i cfu di tesi corrispondono alla somma delle UD che costituiscono la AD di prova finale.

# <span id="page-6-2"></span>**AREA STUDENTE**

### **TIROCINI SCUOLE DI SPECIALIZZAZIONE**

 [S3APL-7994] - Nell'inserire un'azione nel libretto degli specializzandi, è stata rimossa la condizione per cui il supervisore era visibile ed obbligatorio in caso di autovalidazione

# <span id="page-6-3"></span>**P15 - ANAGRAFE NAZIONALE STUDENTI**

### **GENERAZIONE SPEDIZIONI ANS**

 [S3DI-6566] - Ottimizzazione vista v15\_ans\_trasferiti e ottimizzazione query utilizzate per la generazione spedizione 4.

# <span id="page-6-4"></span>**GUIDA ONLINE**

### **PAGINE DI VISUALIZZAZIONE DELLE AD/INSEGNAMENTI**

 [S3DI-6401] - E' stata corretta un'anomalia per cui nella stampa dei contenuti non venivano visualizzati i contenuti in caso di partizioni studenti con spazi nel codice.

 [S3DI-6624] - E' stata corretta un'anomalia per cui nella pagina dell'ad erogata al posto del Cognome del docente compariva un valore numerico (0,2)

### **PAGINA DI VISUALIZZAZIONE DATI DEL CORSO**

 [S3DI-6579] - E' stata corretta un'anomalia per cui ,nell'elenco delle Facoltà/Dipartimenti con i relativi corsi di laurea in lingua inglese, non venivano mostrate le lauree triennali.

# <span id="page-7-0"></span>**P05 - TASSE**

### **CALCOLO TASSE**

 [S3TD-4204] - Corretta vista v\_ad\_sce\_get\_media\_merito in modo che non vengano recuperate attività didattiche doppie.